### **УДК 621**

### **АВТОМАТИЗАЦИЯ РАСЧЕТОВ КРУЖКА ДЛЯ ОПЕРАЦИИ ГЛУБОКОЙ ВЫТЯЖКИ**

# **Щеголев А.В. 1 , Овечкин М.В. 2**

 $13AO$  «Механический завод», Орск, Россия (462403, г. Орск, просп. Мира, 4), e-mail: andrejshegolev@yandex.ru <sup>2</sup>ФГБОУ ВПО «Оренбургский государственный университет», Оренбург, Россия (410018, г. Оренбург, просп. *Победы, 13), e-mail: maxov-1@mail.ru* 

**Рассмотрен процесс проектирования заготовки для вытяжных операций на примере проектирования кружка по параметрам огнетушителя. Представлена функциональная модель для описания процесса автоматизации проектирования заготовки в виде нотации IDEF0. Описана контекстная диаграмма с точки зрения разработчика и приведена её декомпозиция из 5 блоков. Дополнительно приведена декомпозиция блока «Разработать алгоритм расчета объема заготовки». Представлен общий алгоритм расчета кружка в виде схемы. Сделан вывод об основных составляющих алгоритма, включающий два цикла – расчет элементарных объемов и проверку условия прочности. Отмечено, что при невыполнении условия прочности рекомендуется увеличить толщину заготовки на определенную величину шага и выполнить проверку повторно. Приведен пример экранной формы программного модуля, реализованного в соответствии с разработанной моделью и алгоритмом.**

Ключевые слова: автоматизация, проектирование, вытяжка, заготовка.

### **AUTOMATING CIRCLE CALCULATION FOR OPERATION DEEP DRAWING**

## **Shegolev A.V.<sup>1</sup> , Ovechkin M.V.<sup>2</sup>**

*<sup>1</sup>Orsk mechanical factory, Orsk, Russia (462403, Orsk, Mira street, 4), e-mail: andrejshegolev@yandex.ru <sup>2</sup>Orenburg State University, Orenburg, Russia (460018, Orenburg, Pobedy street, 13), e-mail: maxov-1@mail.ru* 

We have done the analysis of the design process of the workpiece drawing operations on the example design **circle on the parameters of the fire extinguisher. Presents a functional model to describe the process of automation of designing a workpiece in the form of IDEF0 notation. Describes the context diagram from a developer's perspective, and given her the decomposition of the 5 blocks. Additionally, the above decomposition blocks "to develop an algorithm for calculating the volume of the workpiece». Presents a general algorithm for calculating mug in a schema. The conclusion about the main components of the algorithm, including two cycles calculation of elementary volumes and test of strength. It is noted that if the condition is false strength be advisable to increase the thickness of the workpiece at a certain step size and scan again. An example of a display form of a software module, implemented in accordance with the developed model and algorithm.**

Keywords: automation, design, drawing, procurement

Процессам обработки металлов давлением, и в частности процессам получения деталей глубокой вытяжкой, посвящены работы таких авторов, как Фаворский В.Е., Третьяков А.В., Зюзин В.И., Малов, А.Н., Яковлев С.С., Яковлев С.П., Сизов Е.С., Лысов В.А., Сердюк А.И., Поздов И.Н.

Большое количество работ, с одной стороны, свидетельствует об актуальности повышения эффективности обработки металлов давлением, а с другой – о том, что еще далеко не все проблемы в данной области решены.

В частности, существующий ряд программных продуктов, моделирующих процессы обработки металлов давлением (QFORM3D, AutoForm, DEFORM), не позволяет автоматизировать расчеты исходной заготовки (кружка) для вытяжных операций.

Рассмотрим процесс проектирования заготовки для вытяжных операций на примере проектирования кружка по параметрам огнетушителя. Функциональную модель для описания процесса автоматизации проектирования заготовки для операции глубокой вытяжки удобно представить в виде нотации IDEF0.

Входными данными для контекстной IDEF0-диаграммы «Разработать программный модуль проектирования кружка по параметрам огнетушителя» с точки зрения разработчика контекстного блока являются геометрические параметры огнетушителя и технические требования, на выходе – программный модуль и проектная документация.

При декомпозиции контекстной диаграммы выделены следующие блоки (рис. 1):

- разработать алгоритм расчета объема заготовки;
- разработать алгоритм расчета толщины заготовки;
- разработать алгоритм проверки механических свойств заготовки;
- разработать алгоритм построения модели заготовки в КОМПАС-3D;
- разработать пользовательский интерфейс.

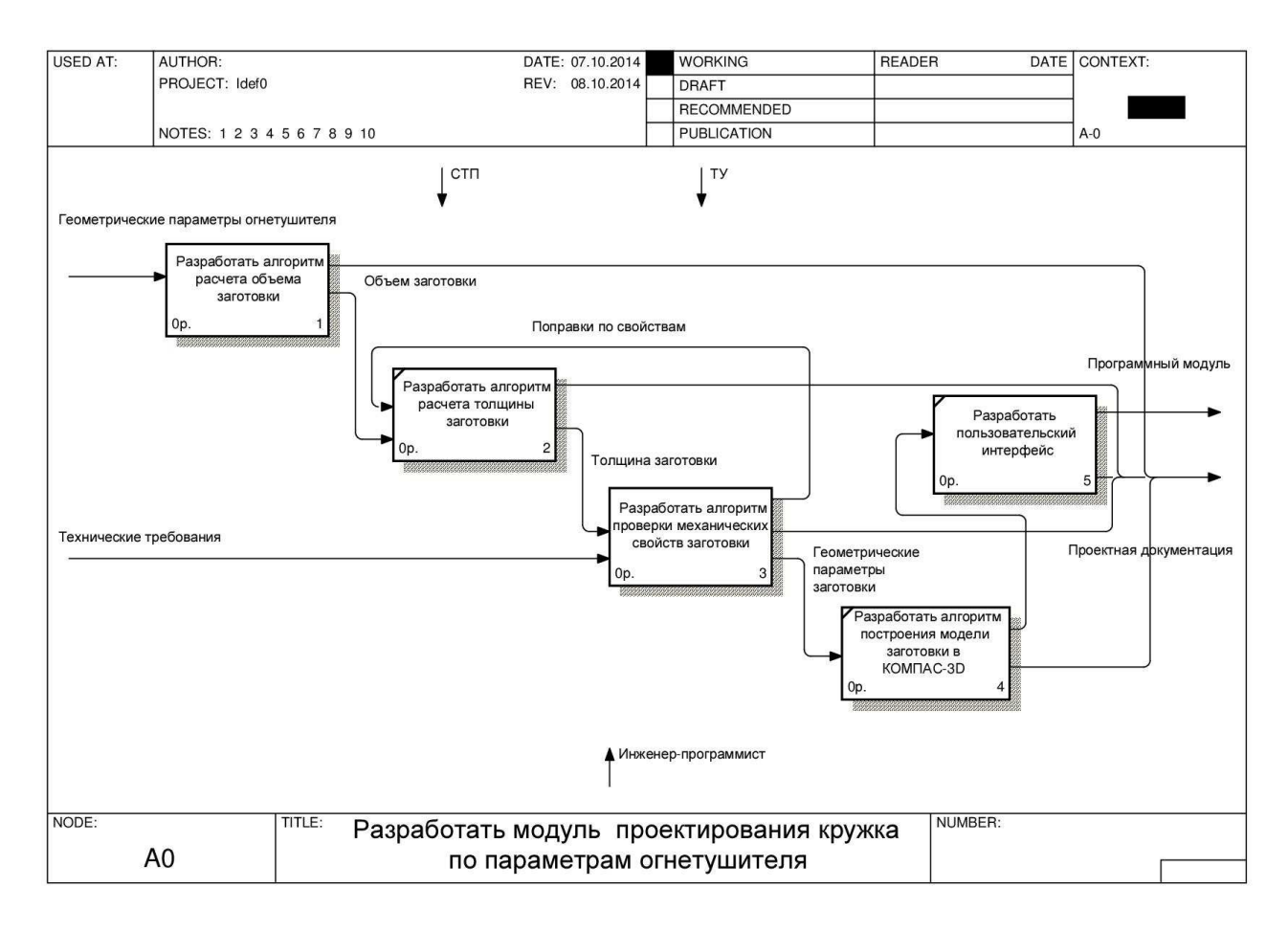

Рис. 1. Декомпозиция контекстной диаграммы.

При дальнейшем рассмотрении алгоритма проектирования целесообразно провести декомпозицию блока «Разработать алгоритм расчета объема заготовки» и «Разработать алгоритм проверки механических свойств заготовки». Первый из блоков включает в себя

написание процедуры разбиения общего объема детали на элементарные объемы, ряд процедур по расчету выделенных объемов и подсчет итогового объема заготовки на основании принципов равенства объемов металла изделия и заготовки при процессах глубокой вытяжки (рис. 2).

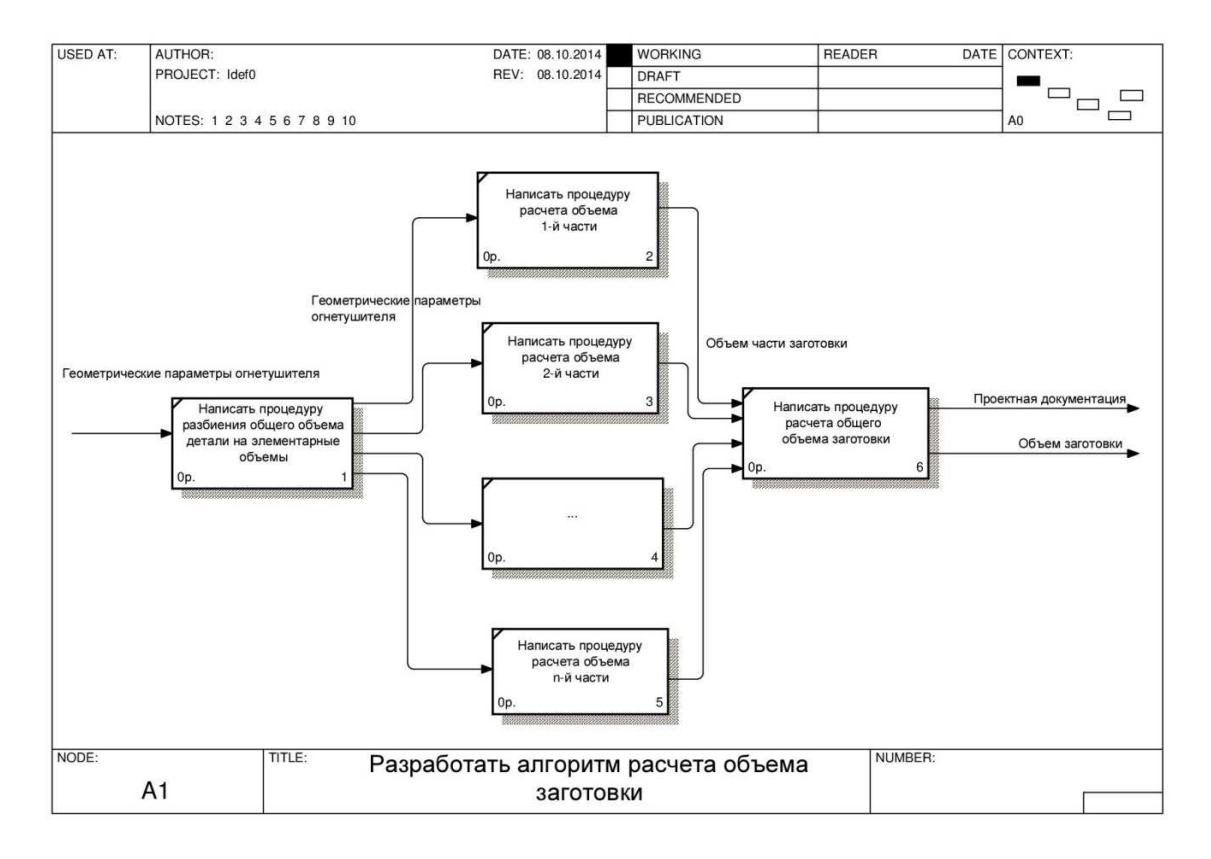

Рис. 2. Декомпозиция блока «Разработать алгоритм расчета объема заготовки». Декомпозиция блока «Разработать алгоритм проверки механических свойств заготовки» включает в себя написание функций определения степени деформации металла дна при вытяжке и проверки условия текучести. Степень деформации определяется по формуле:

$$
K = (1.05 \pm 1.10) \cdot \frac{T_{\text{kp}} - T}{T_{\text{kp}}} \cdot 100\%
$$

где *Tкр* – наименьшая толщина кружка; *T* – максимальная толщина дна после прессовки.

Коэффициент (1,05 ÷ 1,10) учитывает повышение предела прочности за счет применения фигурных штампов. Таким образом, необходимо подготовить данные по механическим свойствам деформируемого металла заготовки. Эти данные можно получить путем выборки из базы данных механических свойств используемых металлов.

Общий алгоритм расчета кружка можно представить в виде схемы (рис. 3).

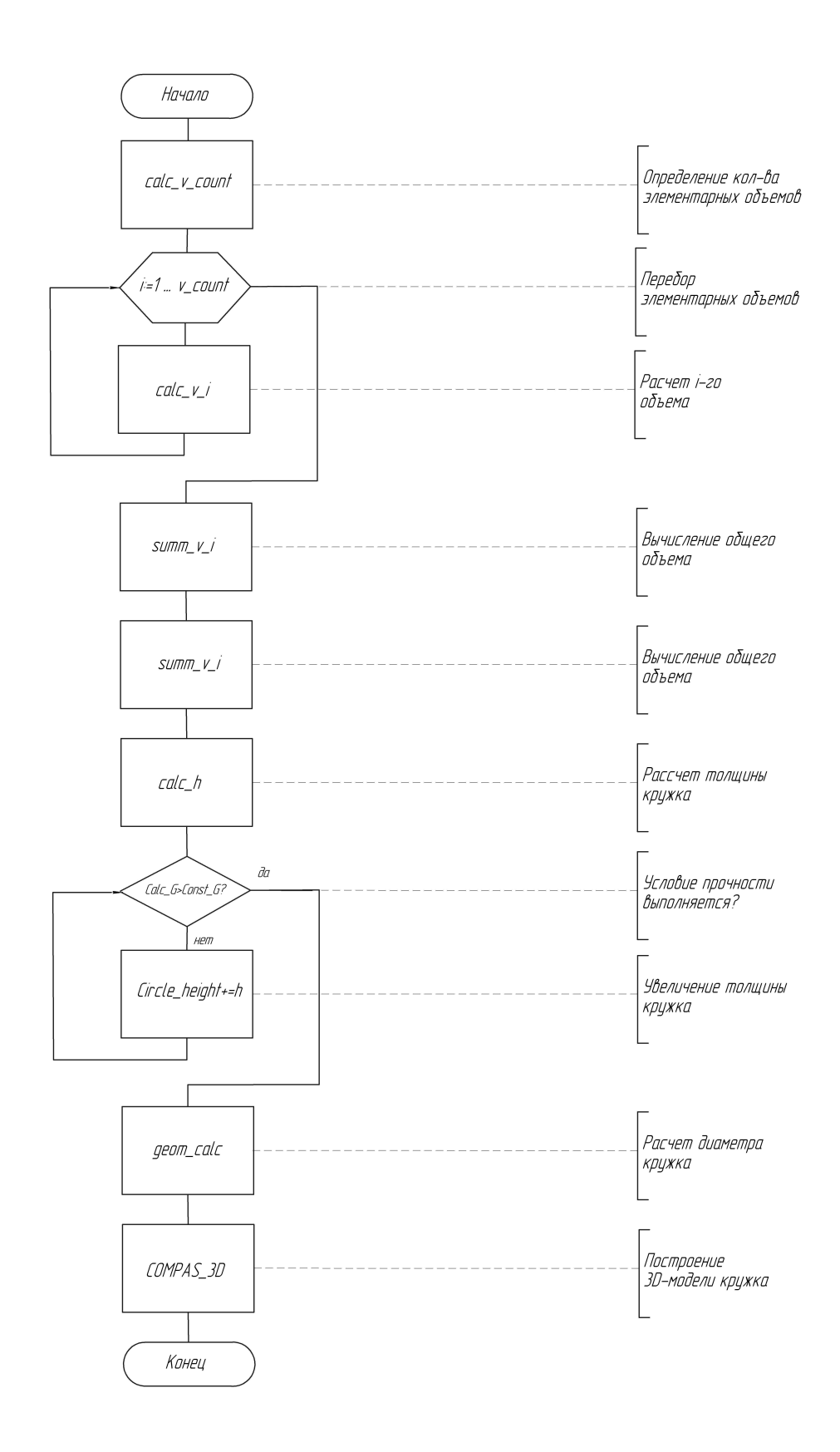

Рис. 3. Схема алгоритма расчета кружка.

Таким образом, можно определить, что основными составляющими алгоритма проектирования заготовки для глубокой вытяжки являются верное разбиение заготовки на составляющие элементарные объемы и четкий контроль механических свойств, опирающийся на сведения об изменении пределов прочности металла при деформациях.

При невыполнении условия прочности можно рекомендовать увеличить толщину заготовки на определенную величину шага и выполнить проверку повторно.

Пример экранной формы программного модуля, реализованного в соответствии с разработанной моделью и алгоритмом, представлен на рисунке 4.

|                                                           |             | ×<br>Расчет кружка                                                                                                    |  |
|-----------------------------------------------------------|-------------|----------------------------------------------------------------------------------------------------|--|
| Справка<br>Файл                                           |             |                                                                                                    |  |
| Параметр                                                  | Значение    | Расчетный объем металла заготовки = 623000<br>мм^3<br>Расчетная толщина заготовки в первом<br>приближении = 21 мм<br>Степень деформации на прессовке при толщине<br>кружка 21 мм составляет 50%<br>Это дает при q исх. 35-37 кг/мм^2 после<br>прессовки предел прочности 64 кг/мм^2<br>Условие прочности не выполняется<br>Увеличиваем толщинч крчжка на 1 мм.<br>Степень деформации на прессовке при толщине<br>кружка 22 мм составляет 53%<br>Это дает при q исх. 35-37 кг/мм^2 после<br>прессовки предел прочности 70 кг/мм^2<br>Условие прочности выполняется |  |
| Максимальная толщина дна, мм                              | 11,5        |                                                                                                    |  |
| Диаметр 1-го угла скругления дна, град                    | 130         |                                                                                                    |  |
| Диаметр 2-го угла скругления дна, град.                   | 142         |                                                                                                    |  |
| Вес огнетушителя (по ТУ), кг                              | 3,64        |                                                                                                    |  |
| Внешний радиус, мм                                        | 109         |                                                                                                    |  |
| Предел прочности дна, кг/кв.мм                            | 65          |                                                                                                    |  |
| l y                                                       | 7,85        |                                                                                                    |  |
| n                                                         | 0.993       |                                                                                                    |  |
| Материал                                                  | 11I0A<br>νI |                                                                                                    |  |
| Козф. допуска на объем заг. (1,25 - 13,5) 1,3426.         |             |                                                                                                    |  |
| Клэф, толщины крчжка (1,05-1,12).                         | 1.12        |                                                                                                    |  |
| Коэф, степени деформации (1,05-1,1)                       | 1,1         |                                                                                                    |  |
| Параметры крчжка<br>Толщина, мм: 22<br>Диаметр, мм: 189,9 |             | Расчетный диаметр кружка =189,9 мм.                                                                                                    |  |

Рис. 4. Экранная форма программного модуля по расчету кружка.

#### **Список литературы**

1. Малов А.Н. Технология холодной штамповки. – М. : Машиностроение, 1969. – 568 с.

2. Паршин В.С. Практическое руководство к программному комплексу DEFORM-3D / В.С. Паршин, А.П. Кармышев, И.И. Некрасов, А.И. Пугин, А.А. Федулов. – Екатеринбург : УрФУ, 2010. – 266 с.

3. Сторожев М.В. Теория обработки металлов давлением : учебник для вузов. - Изд. 4-е, перераб. и доп. / М.В. Сторожев, Е.А. Попов. – М. : Машиностроение, 1977. – 422 c.

4. Аutoform [Электронный ресурс]. – Режим доступа: http://www.autoform.com. (дата обращения: 12.10.2014).

5. IDEF0 [Электронный ресурс]. – Режим доступа: http://ru.wikipedia.org/wiki/IDEF0 (дата обращения: 12.10.2014).

#### **Рецензенты:**

Богодухов С.И., д.т.н., профессор, зав. кафедрой материаловедения и технологии материалов, Оренбургский государственный университет, г. Оренбург.

Поляков А.Н., д.т.н., профессор, зав. кафедрой технологии машиностроения, металлообрабатывающих станков и комплексов, Оренбургский государственный университет, г. Оренбург.